## **CH VI : Rappels sur les équations du 1er degré (4ème)**

#### **EXERCICE 2**

#### 4,5 points

On considère les deux programmes de calcul ci-dessous.

### Programme A 1. Choisir un nombre. 2. Multiplier par  $-2$ . 3. Ajouter 13.

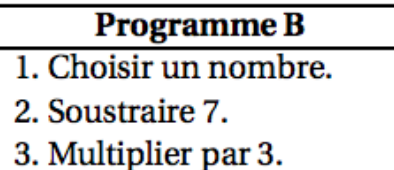

- 1. Vérifier qu'en choisissant 2 au départ avec le programme A, on obtient 9.
- 2. Quel nombre faut-il choisir au départ avec le programme B pour obtenir 9?
- 3. Peut-on trouver un nombre pour lequel les deux programmes de calcul donnent le même résultat?

*brevet 2016*

1. La présentation avec des flèches permet d'éviter les égalités fausses dans un programme de calcul.

 $A:2 \rightarrow \ldots \rightarrow \ldots$ 

2. On peut tâtonner ou remonter le programme à l'envers (en partant de la droite) Multiplier par 3 pour trouver 9, revient à ……………... pour revenir en arrière. Soustraire 7 pour arriver à 3 revient à …………………. pour revenir en arrière.  $B: \ldots \rightarrow \ldots \rightarrow 10$ 

3. On cherche si pour un même nombre, les deux résultats peuvent être identiques. On peut faire des tests :

avec 2  $A: 2 \rightarrow \dots$   $B: 2 \rightarrow \dots \rightarrow \dots$ On est très loin de 9 que l'on obtient avec le programme A. avec 10 :  $A: 10 \rightarrow \ldots \rightarrow \ldots$   $B: 10 \rightarrow \ldots$ On est toujours aussi loin des 9 du programme B cette fois-ci. On peut essayer entre les deux, par exemple avec 6 :  $A:6 \rightarrow \ldots \rightarrow \ldots$   $B:6 \rightarrow \ldots \rightarrow \ldots$ L'écart est moindre, mais le résultat de A est trop grand. Essayons avec … A :  $\dots \rightarrow \dots \rightarrow \dots$  B :  $\dots \rightarrow \dots$ Avec … : A : ...  $\rightarrow$  ...  $\rightarrow$  ... B : ...  $\rightarrow$  ...  $\rightarrow$  ... On est entre ... et … , peut-être … :  $A: \ldots \rightarrow \ldots \rightarrow \ldots$   $B: \ldots \rightarrow \ldots \rightarrow \ldots$ On est entre … et … On commence à s'inquiéter ! ... ou éventuellement une fraction ? Dans certains cas, les tests peuvent être longs et ne pas permettre de trouver la valeur exacte.

```
On introduit x et on écrit chaque programme en fonction de x :
A: x \rightarrow ... \rightarrow ... \qquad B: x \rightarrow ... \qquad ...
```
On cherche x pour que les deux programmes donnent le même résultat. On peut commencer par développer l'expression du programme B : ...

On est ramené à l'équation **… = …** Pour résoudre l'équation, on peut tâtonner, mais on a déjà donné !

# **On met les x d'un côté et les nombres de l'autre.**

```
Astuce : On choisit de mettre les x du côté ou il y en a le plus.
Ici les x à … et donc les nombres à …
```
**On peut ajouter ou soustraire la même quantité des deux côtés de l'égalité.**

deux côtés

deux côtés

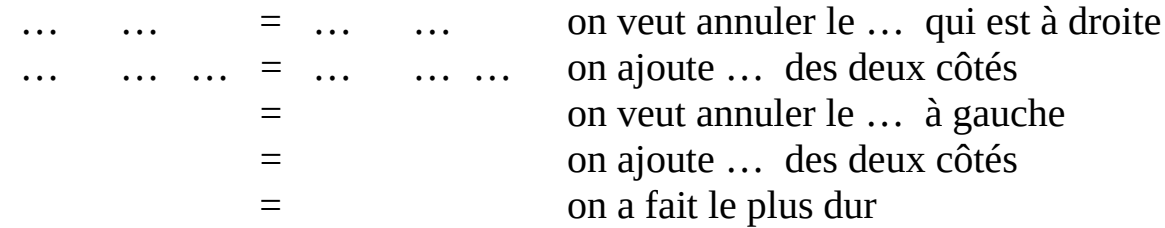

On finit en divisant par le nombre de x de chaque côté pour qu'il reste un seul x :

**On peut multiplier ou diviser par la même quantité des deux côtés (pas 0).**

... ... ... = ...

 $\ldots = \ldots$ 

On a résolu l'équation et donc le problème.

On conclut : Les deux programme donnent le même résultat pour ...

On peut vérifier avec les programmes A et B si on a le temps :

A :  $\dots \rightarrow \dots \rightarrow \dots$  B :  $\dots \rightarrow \dots$ 

Ça marche, on a le même résultat !

Ce résultat est … , mais il n'est pas demandé ici.

```
 Autres cas de figure :
```
Parfois les programmes de calcul, nous amènent à trouver des x².

Avec de la chance le nombre de x² présent à gauche et à droite s'annule.

Dans ce cas, on se ramène à un exemple comme celui détaillé ici avec une équation du 1<sup>er</sup> degré.

Sinon on obtient une équation avec des x², c'est à dire une équation du 2ème degré.

On peut toujours tâtonner, mais nous apprendrons à résoudre certaines d'entreelles ultérieurement.